## **Conference Controls**

If you are logged in to a conference bridge as a leader you can utilize various star code conference actions shown below:

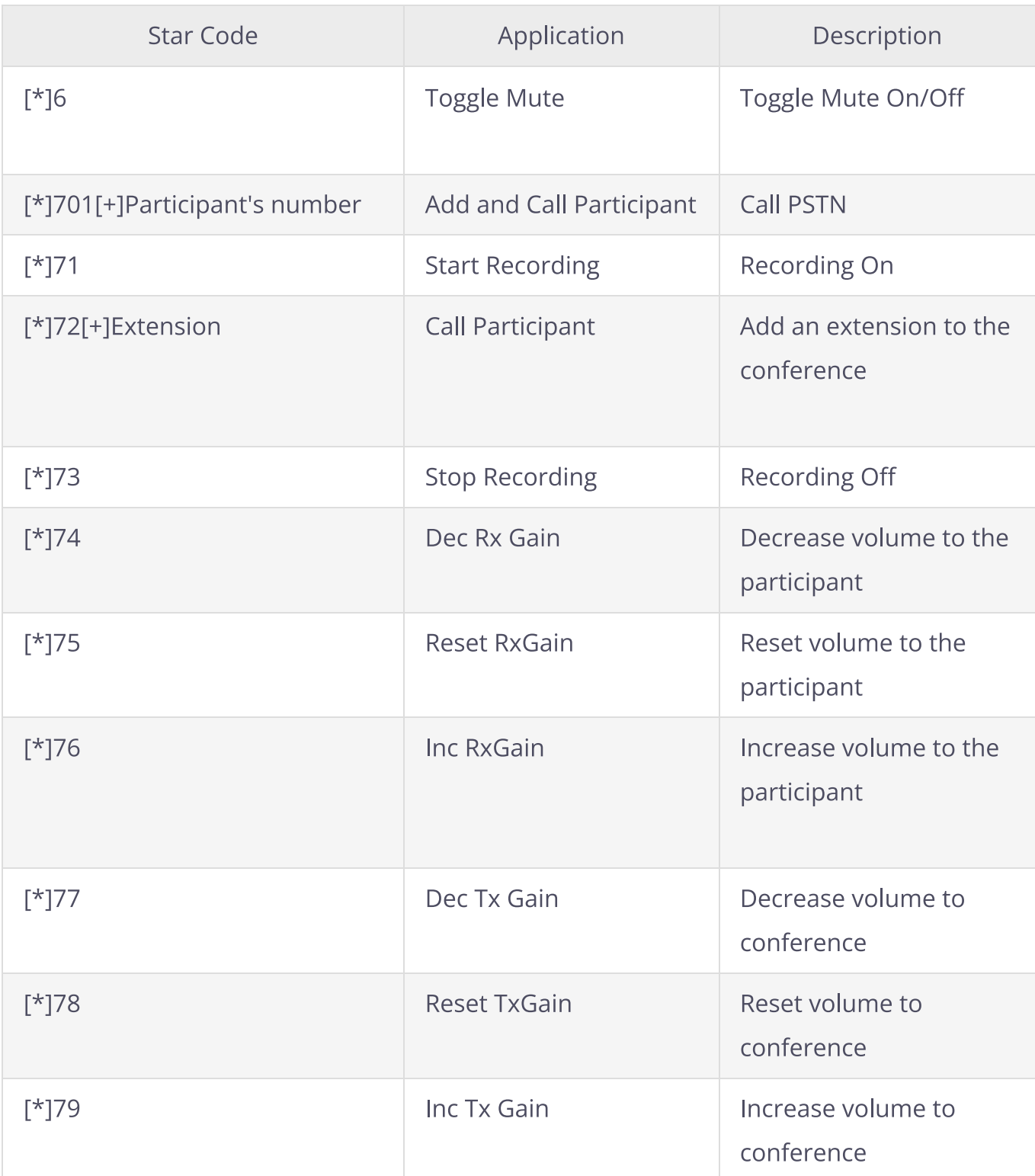

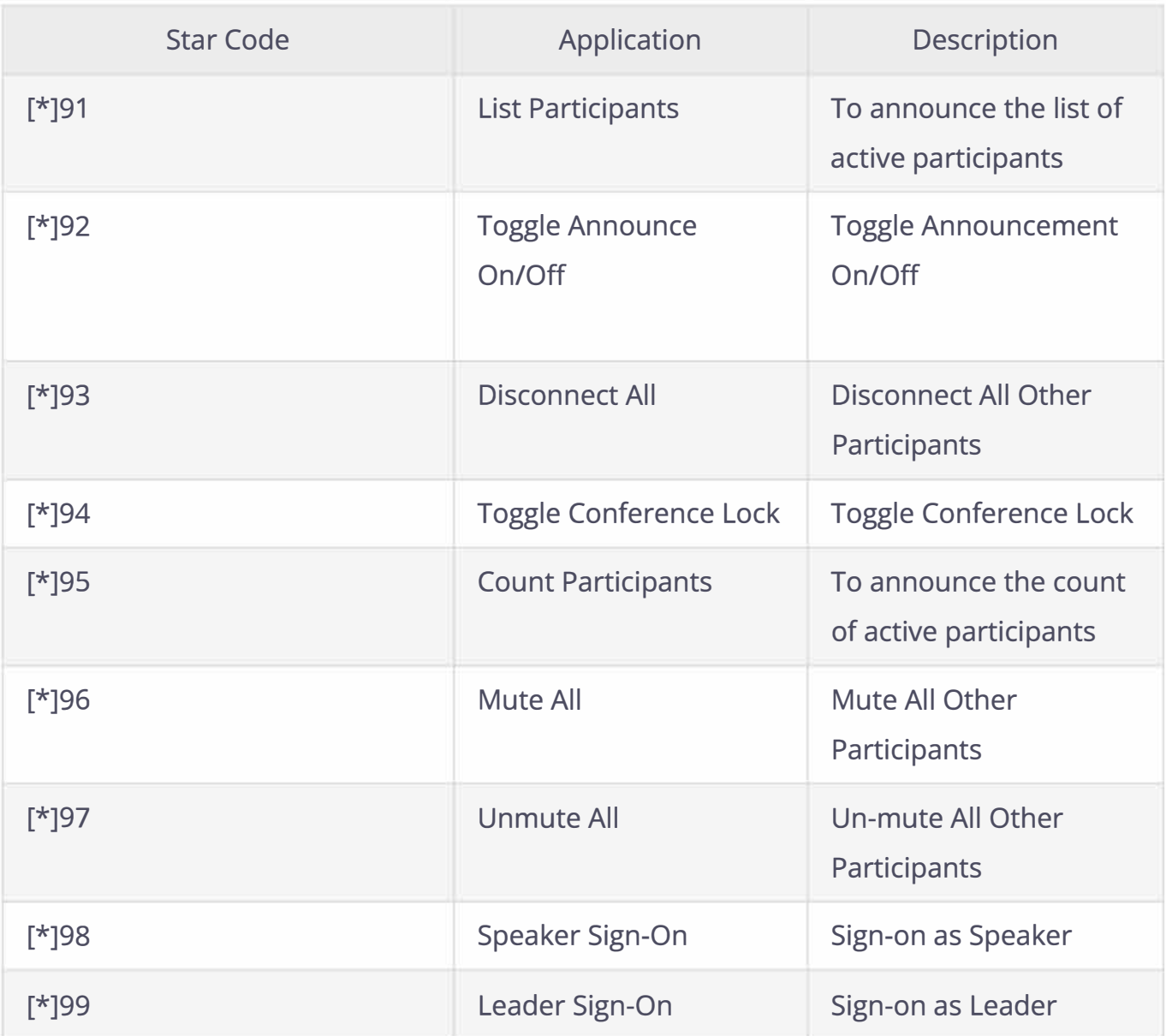

## **Conferencing**

 $\bar{r}$